### **EE / Cpre / SE 492 - sdmay 36**

## **Self Healing 5-G**

# **Week 3 Report**

*March 2 - March 15 Faculty Advisor: Mohamed Selim*

## **Team Members:**

Matthew [Johnson](mailto:mattjohn@iastate.edu) Adam Tiedeman Parnumart [Hanthiradej](mailto:ph1@iastate.edu) (Nick) [Amber](mailto:amberli@iastate.edu) Chin Yuin-Choon Ng (Austin)

### *Weekly summary*

This week we met up with a Rutgers professor to discuss some of the problems that we have been having with ORBIT. We went over the structure of orbit as well as how we should organize our experiments in the future.

# *Past Week Accomplishments*

Met up with Ivan Seskar, a staff from Rutgers on further clarification and getting help with understanding ORBIT. From there, we realized that OMF works differently for both wired and wireless connections, which is the main issue that we have apparently not known sooner.

We discovered that our current understanding of OMF was flawed and that it would be easier to configure nodes individually through bash rather than using the predefined applications of OMF.

We began experimentation with configuring a single node to act as a host and attempted to connect as a client from different network nodes.

We also created and presented our PIRM presentation.

Other than that, we were able to access the file systems of the ORBIT testbeds using WinSCP which is shown in the screenshot below. This allows us to get a much better understanding of how the machines function, rather than being a black box, we can actually begin to understand why our experiments are failing.

| Orbit Scripts - mattjohn3@console.sb6.orbit-lab.org - WinSCP |       |                           |                                  |                 |                                                      |  |                                    |                  |       |  | $\Box$ | $\times$            |
|--------------------------------------------------------------|-------|---------------------------|----------------------------------|-----------------|------------------------------------------------------|--|------------------------------------|------------------|-------|--|--------|---------------------|
| Local Mark Files Commands Session Options Remote Help        |       |                           |                                  |                 |                                                      |  |                                    |                  |       |  |        |                     |
| 中居皇 Synchronize 国語图像                                         |       | Queue -                   | <b>Transfer Settings Default</b> | $\cdot$ $\cdot$ |                                                      |  |                                    |                  |       |  |        |                     |
| mattjohn3@console.sb6.orbit-lab.org X New Session            |       |                           |                                  |                 |                                                      |  |                                    |                  |       |  |        |                     |
| D: Local Disk                                                |       | - 29 · 17 · 1← → · 日日介2 B |                                  |                 | share                                                |  | ・8 - 17 - ◆ → → 自由自己と同Find Files & |                  |       |  |        |                     |
| 国 Upload - 7 Edit - X of By Properties 音 New - 日 日 マ         |       |                           |                                  |                 | I Download - 2 Edit - X B D Properties   New - H E V |  |                                    |                  |       |  |        |                     |
| D:\School\Senior Design\Orbit Scripts\                       |       | /usr/share/               |                                  |                 |                                                      |  |                                    |                  |       |  |        |                     |
| Name                                                         |       | Size Type                 | Changed                          |                 | Name                                                 |  | Size Changed                       | <b>Rights</b>    | Owner |  |        | $\hat{\phantom{a}}$ |
| $t_{\rm{max}}$                                               |       | Parent directory          | 3/3/2021 9:11:04 AM              |                 | intitool                                             |  | 4/9/2015 10:30:10 AM               | <b>NVXT-XT-X</b> | root  |  |        |                     |
| omf-expctl-5.4                                               |       | <b>File folder</b>        | 3/3/2021 9:11:04 AM              |                 | intltool-debian                                      |  | 4/9/2015 10:30:09 AM               | <b>INXF-XF-X</b> | root  |  |        |                     |
| services.yaml                                                | 1 KB  | <b>YAML File</b>          | 11/3/2014 7:47:56 AM             |                 | iptables                                             |  | 10/7/2015 10:54:43 AM              | nwxr-xr-x        | root  |  |        |                     |
| test.rb                                                      | 2 KB  | <b>Ruby File</b>          | 3/3/2021 8:54:52 AM              |                 | java                                                 |  | 1/19/2019 3:43:57 PM               | DWXT-XT-X        | root  |  |        |                     |
| $*test00$ .rb                                                | 1 KB  | <b>Ruby File</b>          | 8/19/2019 1:48:57 PM             |                 | iavascript                                           |  | 4/3/2017 9:54:34 AM                | <b>IWXF-XF-X</b> | root  |  |        |                     |
| $\bullet$ test01.rb                                          | 1 KB  | <b>Ruby File</b>          | 8/19/2019 1:48:57 PM             |                 | javazi                                               |  | 10/16/2019 3:52:51 PM              | <b>DWXT-XT-X</b> | root  |  |        |                     |
| $*test02$ , rb                                               | 2 KB  | <b>Ruby File</b>          | 8/19/2019 1:48:57 PM             |                 | kde4                                                 |  | 5/21/2014 10:36:43 AM              | <b>DWXT-XT-X</b> | root  |  |        |                     |
| test <sub>2.rb</sub>                                         | 3 KB  | <b>Ruby File</b>          | 3/2/2021 6:09:16 PM              |                 | keyrings                                             |  | 10/6/2020 12:14:06 PM              | nwxr-xr-x        | root  |  |        |                     |
| test03.rb                                                    | 2 K B | <b>Ruby File</b>          | 8/19/2019 1:48:57 PM             |                 | keyutils                                             |  | 2/10/2016 8:19:41 AM               | <b>INXE-XE-X</b> | root  |  |        |                     |
| $\bullet$ test06.rb                                          | 3 KB  | <b>Ruby File</b>          | 8/19/2019 1:48:57 PM             |                 | landscape                                            |  | 4/8/2019 6:04:56 PM                | nwxr-xr-x        | root  |  |        |                     |
| test07.rb                                                    | 3 KB  | <b>Ruby File</b>          | 8/19/2019 1:48:57 PM             |                 | language-selector                                    |  | 8/13/2012 3:57:18 PM               | DWXT-XT-X        | root  |  |        |                     |
|                                                              |       |                           |                                  |                 | language-support                                     |  | 10/7/2015 10:53:25 AM              | <b>NXF-XF-X</b>  | root  |  |        |                     |
|                                                              |       |                           |                                  |                 | language-tools                                       |  | 12/15/2016 7:53:36 AM              | DWXT-XT-X        | root  |  |        |                     |
|                                                              |       |                           |                                  |                 | libaudio <sub>2</sub>                                |  | 10/7/2015 10:53:53 AM              | <b>INXE-XE-X</b> | root  |  |        |                     |
|                                                              |       |                           |                                  |                 | libc-bin                                             |  | 4/8/2019 6:04:39 PM                | <b>NVXT-XT-X</b> | root  |  |        |                     |
|                                                              |       |                           |                                  |                 | libgphoto2                                           |  | 10/7/2015 10:54:07 AM              | <b>INXE-XE-X</b> | root  |  |        |                     |
|                                                              |       |                           |                                  |                 | libom <sup>12</sup>                                  |  | 12/12/2013 5:12:47 PM              | <b>NVXT-XT-X</b> | root  |  |        |                     |
|                                                              |       |                           |                                  |                 | libparse-debianchang                                 |  | 8/13/2012 3:56:59 PM               | DWXT-XT-X        | root  |  |        |                     |
|                                                              |       |                           |                                  |                 | libsensors4                                          |  | 1/15/2014 8:44:04 AM               | DAXY-XY-X        | root  |  |        |                     |
|                                                              |       |                           |                                  |                 | libthai                                              |  | 10/7/2015 10:48:27 AM              | DWXT-XT-X        | root  |  |        |                     |
|                                                              |       |                           |                                  |                 | libtool                                              |  | 4/9/2015 10:30:31 AM               | <b>INXE-XE-X</b> | root  |  |        |                     |
|                                                              |       |                           |                                  |                 | libvirtodbc0                                         |  | 10/7/2015 10:57:20 AM              | <b>DWXT-XT-X</b> | root  |  |        |                     |
|                                                              |       |                           |                                  |                 | libvisual-plugins-0.4                                |  | 5/21/2014 10:36:55 AM              | <b>INXE-XE-X</b> | root  |  |        | $\checkmark$        |
| 0 B of 13.0 KB in 0 of 10                                    |       |                           |                                  |                 | 0 B of 247 B in 0 of 225                             |  |                                    |                  |       |  |        |                     |

*WinSCP with orbit central controller*

#### *Pending Issues*

We need to work on understanding the broader implications of hostapd to be able to properly configure a normal network card to act as a host.

The screenshot below shows that the nodes in the ORBIT testbed are not exactly very reliable when we tried to load the image to the nodes.

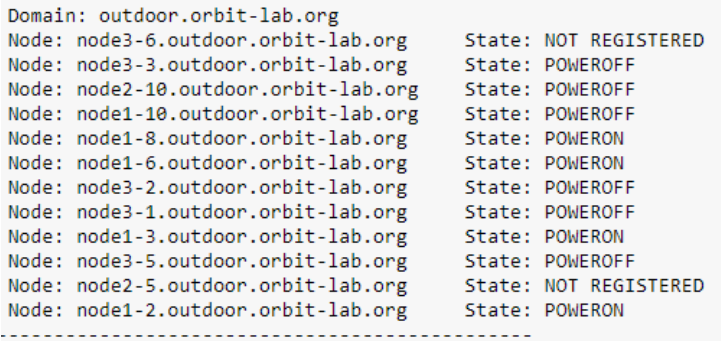

We have begun attempting to configure and use hostapd but have run into some issues regarding the wireless interfaces. When running the ifconfig command we can only see the wired connections, however if we list the hardware we can see that the wireless hardware clearly exists. Currently we are testing various images, configurations etc. to see how we can get the wireless portions of our nodes operational.

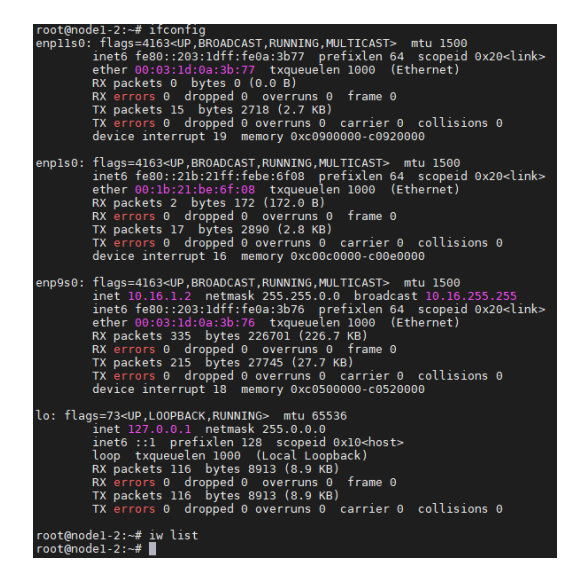

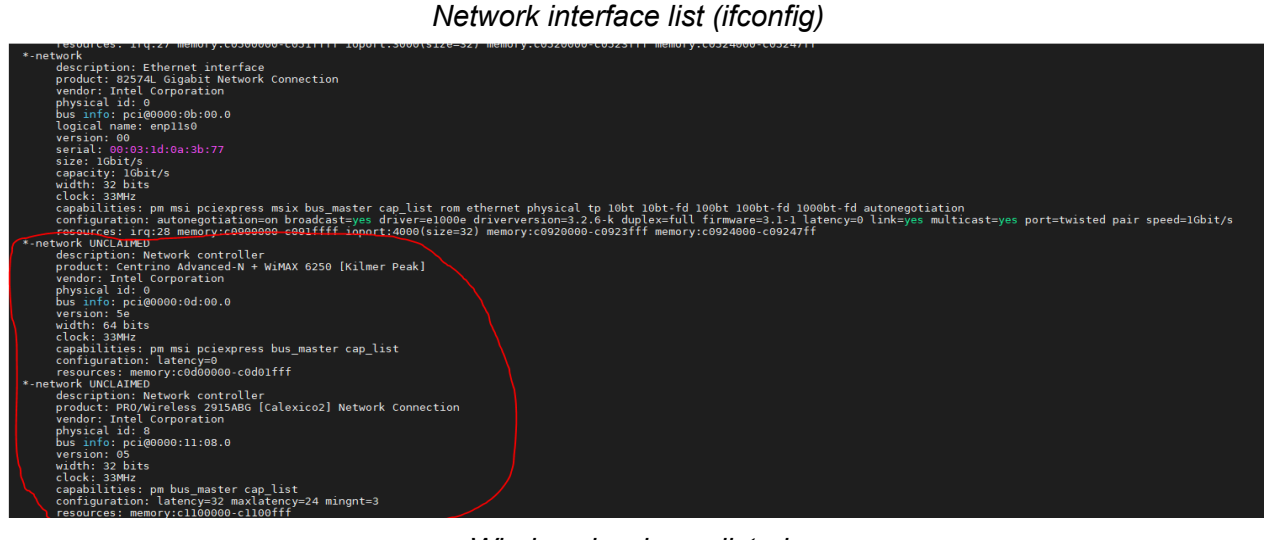

*Wireless hardware listed*

# *Individual Contributions*

*Adam Tiedeman :* Looked through ORBIT files to understand ruby scripts. Researched differences between omf version 5.4 and 6

*Parnumart Hanthiradej :* Arranged meeting with Rutgers Professor, try configuring a single node.

*Yuin Choon Ng :* Arranged meeting with Rutgers Professor, try configuring a single node.

*Amber Chin :* Researched differences between omf version 5.4 and 6 *Matthew Johnson :* Arranged meeting with Rutgers Professor, worked on configuring node.

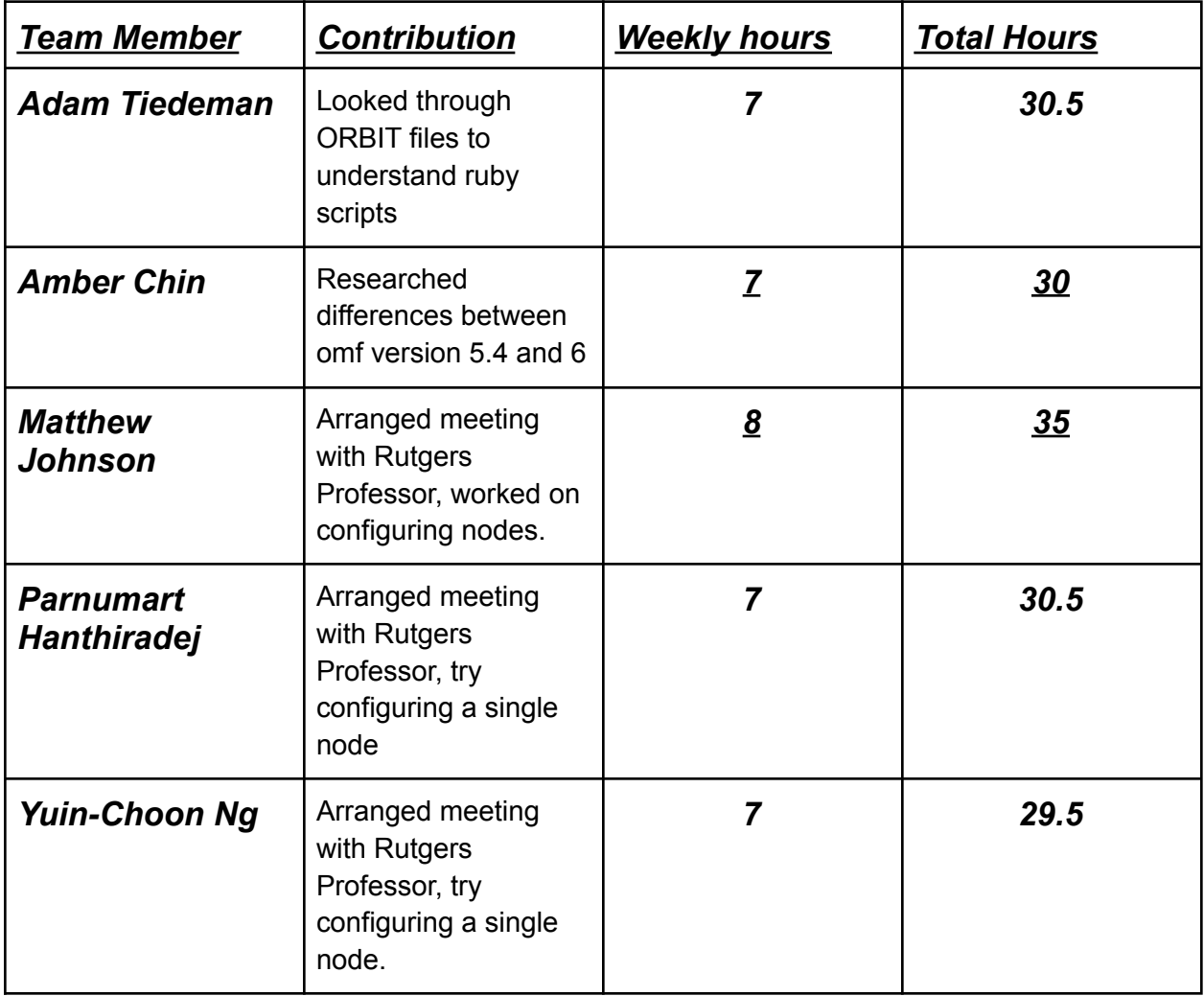

*\*Counted total hours for only this semester*

## *Plan for coming week*

- We need to fully configure a network node to act as a host for our broader experiment needs.
- From there we need to begin to design a bash algorithm to run our self healing algorithm we designed in GENI.
- We then need to fully test the bash algorithm for errors and issues.
- If we are unable to get wireless capabilities we will start on implementing the ORBIT experiment by using the existing ethernet connections